## **Validate XML File Action**

This action validates an XML file using the Microsoft XML parser.

You can validate against one or more XML schemas, or if no schemas are specified then the action parses the xml file and reports any errors found.

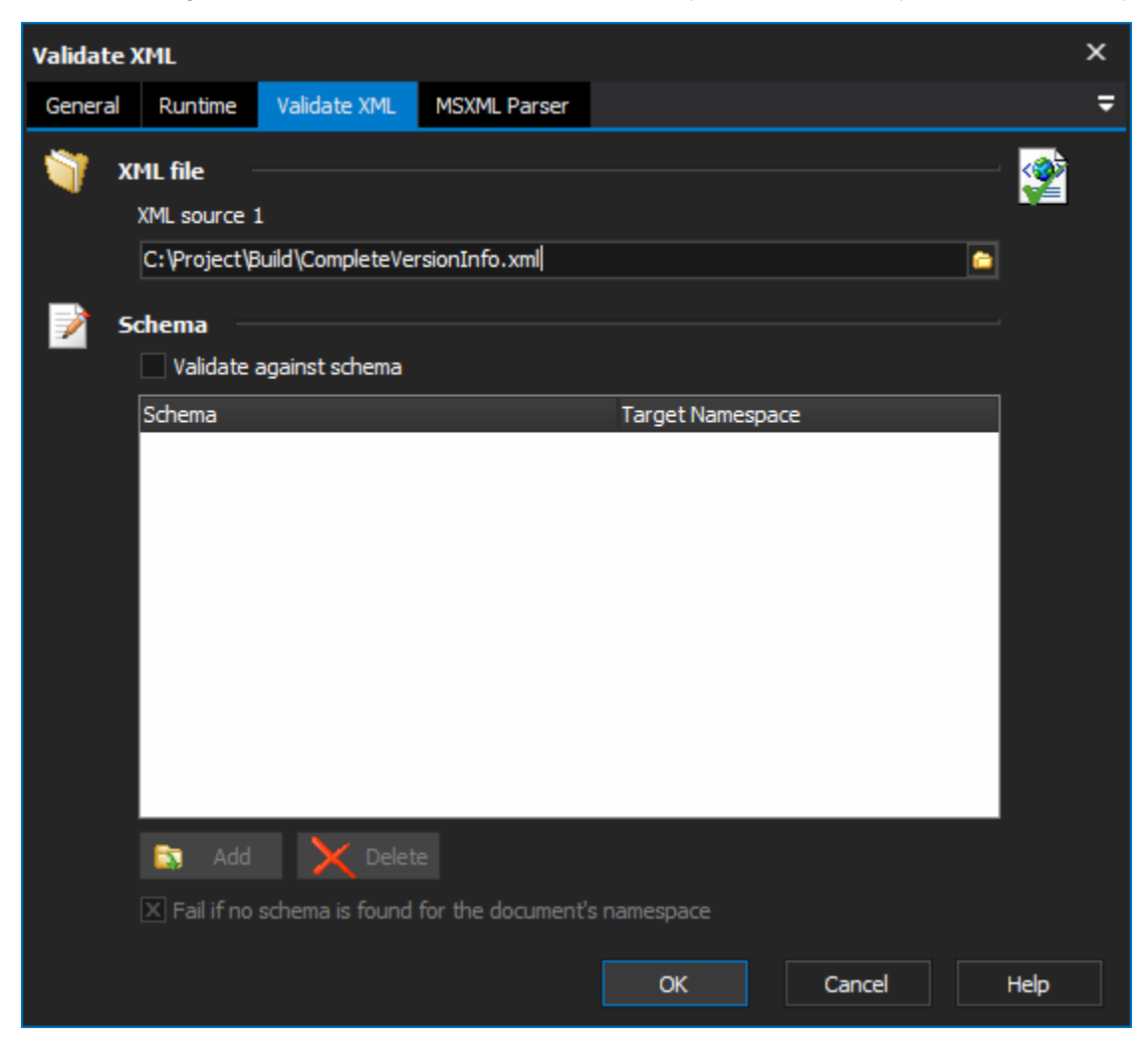

## **Schema**

Enable Validate Against Schema to specify one or more schema. Schema must be specified along with a Target Namespace (if the TargetNamespace attribute is present in the schema file, it will be automatically loaded when the Schema file is added to the list.)

## **Fail if no schema is found for the document's namespace**

Each Schema has a target namespace which it validates against. Enable this option to have the action fail if no available namespaces match the namespace of the target XML file.